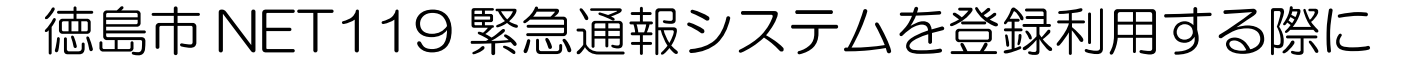

## 必要なメール設定について

「徳島市 NET119 緊急通報システム」の登録利用する際に、以下のドメインから認証メールが 届くよう設定の変更をお願いします。

詳細な設定方法等は、各携帯電話会社の店舗 (ドコモショップ·au ショップ·ソフトバンク ショップ等)でこの用紙を店舗の従業員に見せてご確認ください。

※ドメインとは、メールアドレスの@マーク以下の 部分になります。 ○○○○○○ @ △△△△△△

【ドメイン】

ウェブ 119 ドット インフォ

## web119.info

1. ドメイン「web119info」を受信許可に設定 迷惑メールの受信対策設定において、受信可能なメールドメイン「web119.info」を許可リス ト等に追加をお願いいたします。また、ドメインの一致確認範囲を「部分一致」もしくは「後方 一致」に指定していただきますようお願いいたします。

2.URL 付きメールの受信許可 URL が記載されたメールを受信することが必要となります。 URL 付きメールの受信許可 URL リンク規制をしない等の設定により URL 付きメールを受信 できるように設定いただきますようお願いいたします。

※ 各携帯電話会社の店舗の従業員の方へ ご不明な点がございましたら、お問い合わせください。

【問い合わせ先】

 $\mathsf{I}$ 

〒770-0855 徳島市新蔵町 1 丁目 88 番地 徳島市消防局 通信指令課 電 話:088-656-1190 FA X:088-656-1202 Mail: tusin\_sirei@city-tokushima.i-tokushima.jp